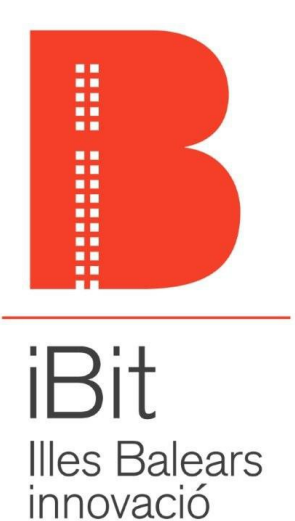

tecnològica

# **Servei de consulta padró històric. SCDHPAJU**

**Definició del servei.**

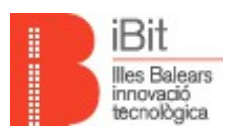

# **Informació general del document.**

# **Descripció.**

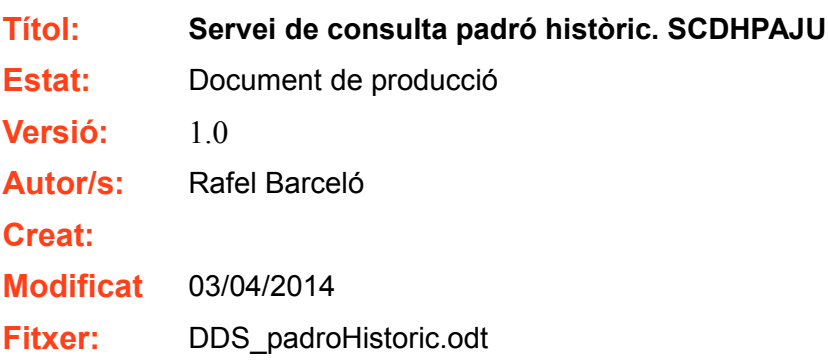

### **Històric de modificacions.**

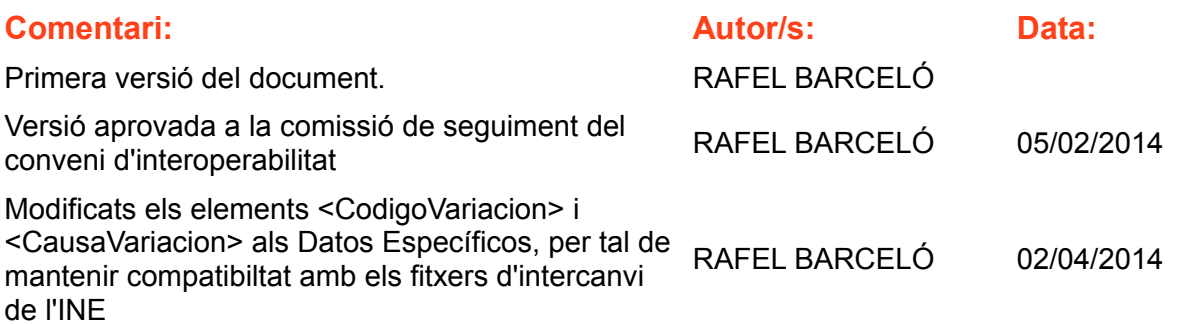

### **Font documental.**

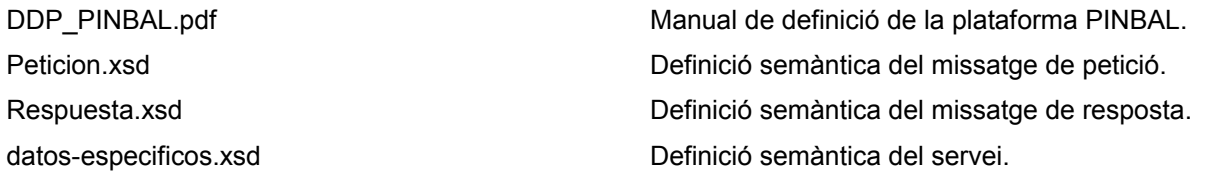

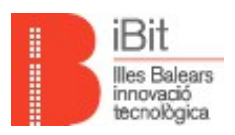

# Índex de continguts

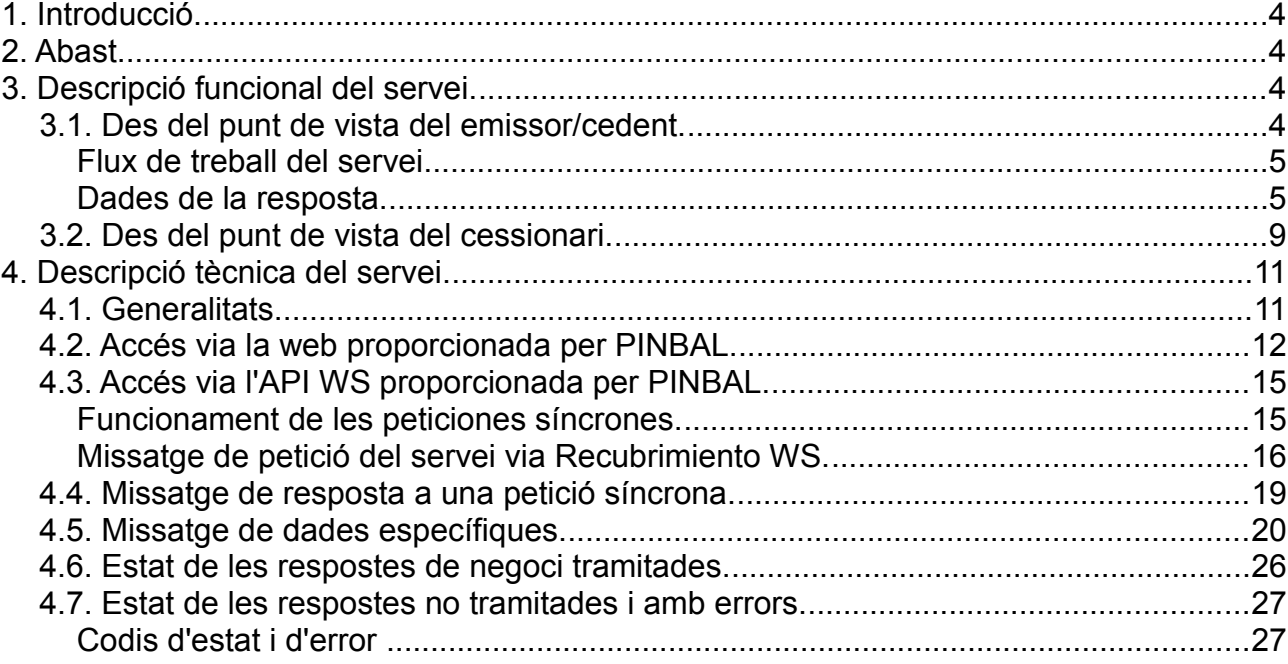

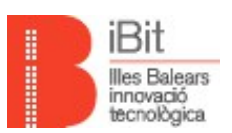

# **1. Introducció.**

Les dades d'empadronament són de les més sol·licitades en la relació dels ciutadans amb l'administració, sent molt habitual el seu requeriment a l'hora d'iniciar processos administratius de diferent tipologia. Aquest fet en particular, analitzat sota paràmetres de simplificació administrativa, de reducció de càrregues administratives envers els ciutadans i de millora de la qualitat oferta per l'administració i per tant percebuda per la ciutadania, les converteixen en candidates ideals per abordar la supressió del seu requeriment per part de l'administració. Per això es decideix abordar mitjançant eines tecnològiques, la creació del servei per a l'obtenció, per part de l'administració, de les dades històriques de padró d'un determinat titular.

Mitjançant la incorporació del citat servei a la Plataforma PINBAL, es pretén que no s'hagi de sol·licitar l'empadronament històric, sinó que sigui la pròpia administració la que, una vegada recaptat el consentiment exprés o via norma habilitant per a la consulta i mitjançant l'ús de sistemes d'informació adequats, interoperi amb els diferents ajuntaments de les Illes Balears per recaptar les dades històriques de padró.

El servei contempla diferents agents intervinents en l'intercanvi de dades necessari per a l'obtenció de l'empadronament, essent aquests agents cedent, emissor, cessionari i requirent, la definició d'aquests es duu a terme el llarg del present document. Cal recalcar, en el context d'aquesta introducció, que el públic objectiu d'aquest servei són les entitats adherides al Conveni de col·laboració en matèria d'interoperabilitat telemàtica entre les administracions públiques de l'àmbit territorial de les Illes Balears i que a la vegada hagin remès la sol·licitud d'adhesió al servei definida en l'annex 1 a l'adreça de correu electrònic otae@ibit.org i aquesta hagi estat aprovada.

# **2. Abast.**

El contingut d'aquest document té per objectiu descriure de forma completa i precisa el servei de consulta de dades històriques del padró en els seus aspectes funcionals, tècnics i semàntics.

# **3. Descripció funcional del servei.**

# **3.1. Des del punt de vista del emissor/cedent.**

A les peticions rebudes per l'emissor, el titular del que es volen recaptar les dades històriques del padró, es pot rebre configurat de les següents formes, mútuament exclusives:

- Amb el seu document d'identitat. Els acceptats són DNI, NIF, NIE i passaport
- Amb el seu document d'identitat (els acceptats són DNI, NIF, NIE i passaport) el seu nom, partícula del primer llinatge, primer llinatge, partícula del segon llinatge, segon llinatge, data naixement.
- Amb el codi NIA que l'identifica a la base de dades de padró a consultar.

Addicionalment, l'emissor pot rebre a les peticions al nombre d'anys a consultar cap a enrere per tal de generar les dades històriques de padró. Respecte a aquesta dada, és important destacar que:

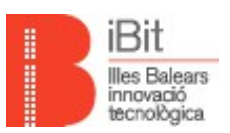

- Independentment del nombre d'anys cap a enrere informats a la petició, l'any més antic que l'emissor tindrà en compte per generar les dades històriques és l'any 1996 o el primer any del que disposi de dades en format digital.
- Si no es rep aquesta dada, l'emissor retornarà la informació del padró relativa només al moment de la consulta.

#### **Flux de treball del servei.**

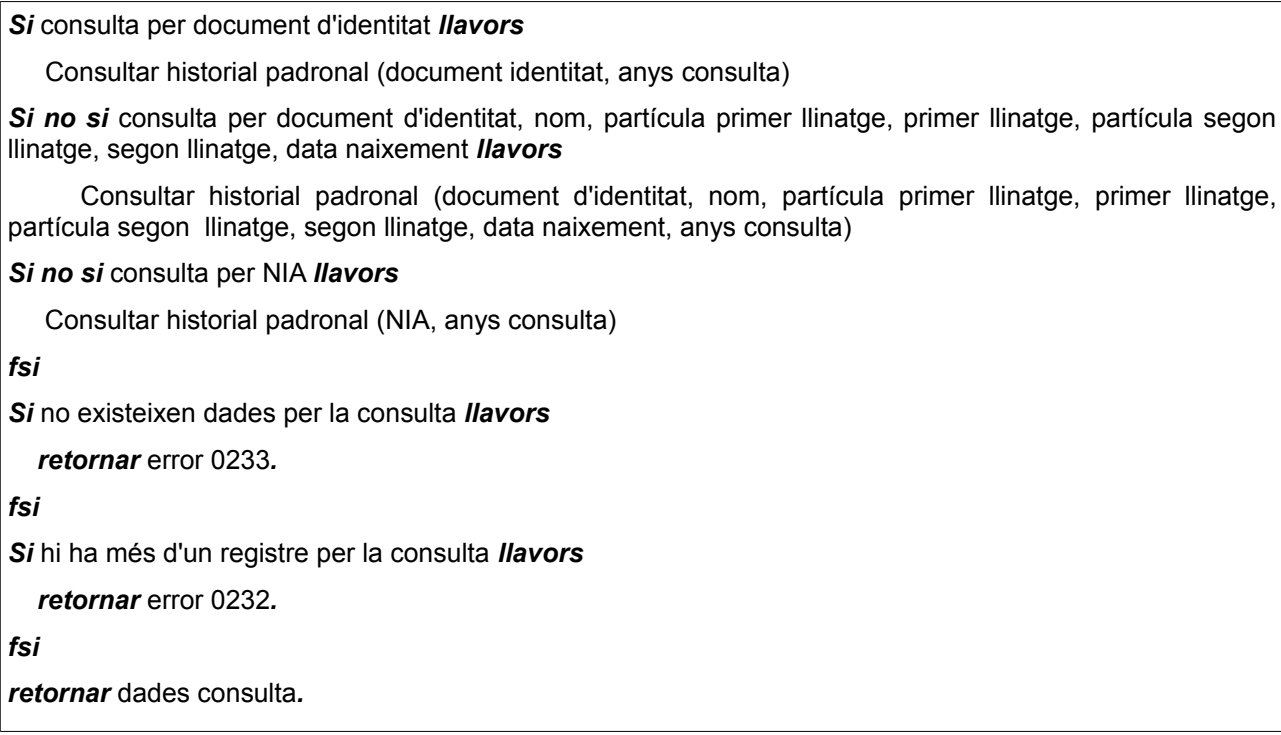

### **Dades de la resposta.**

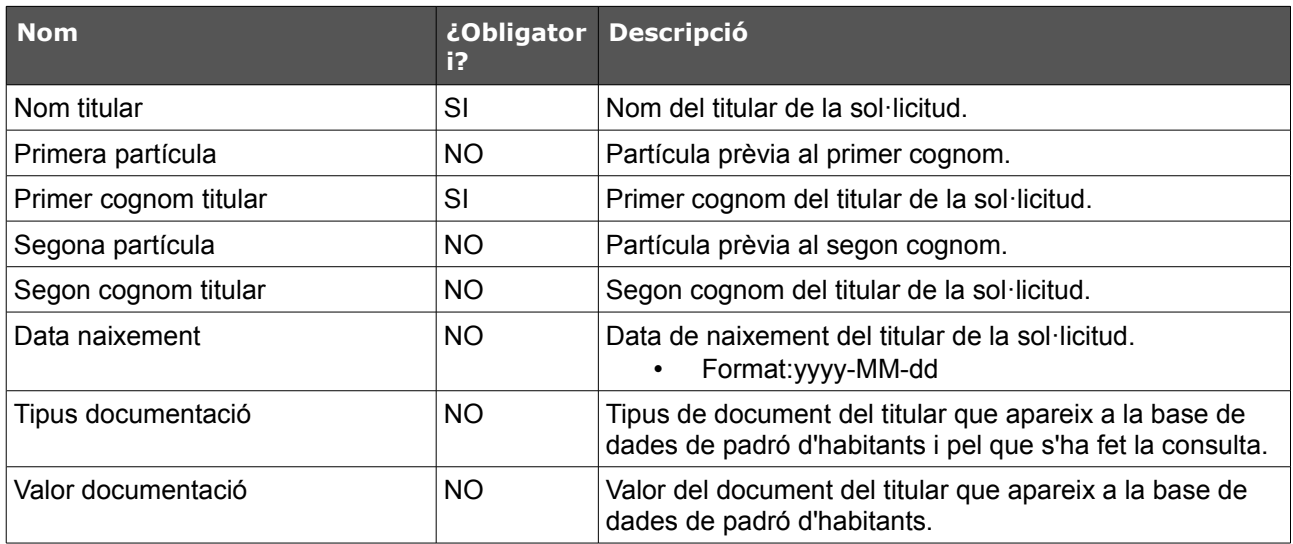

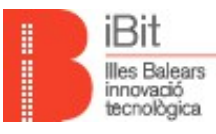

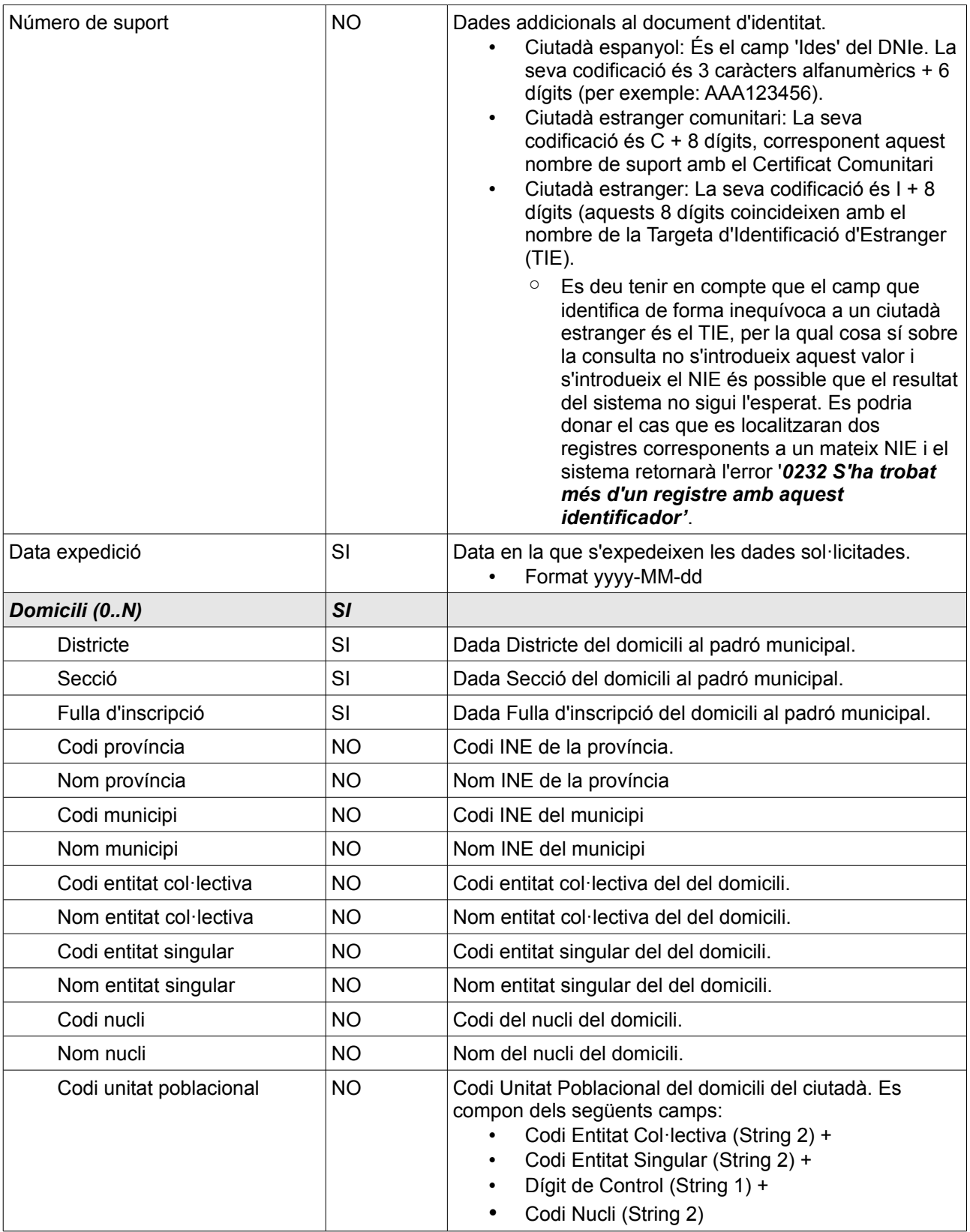

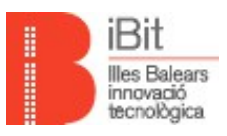

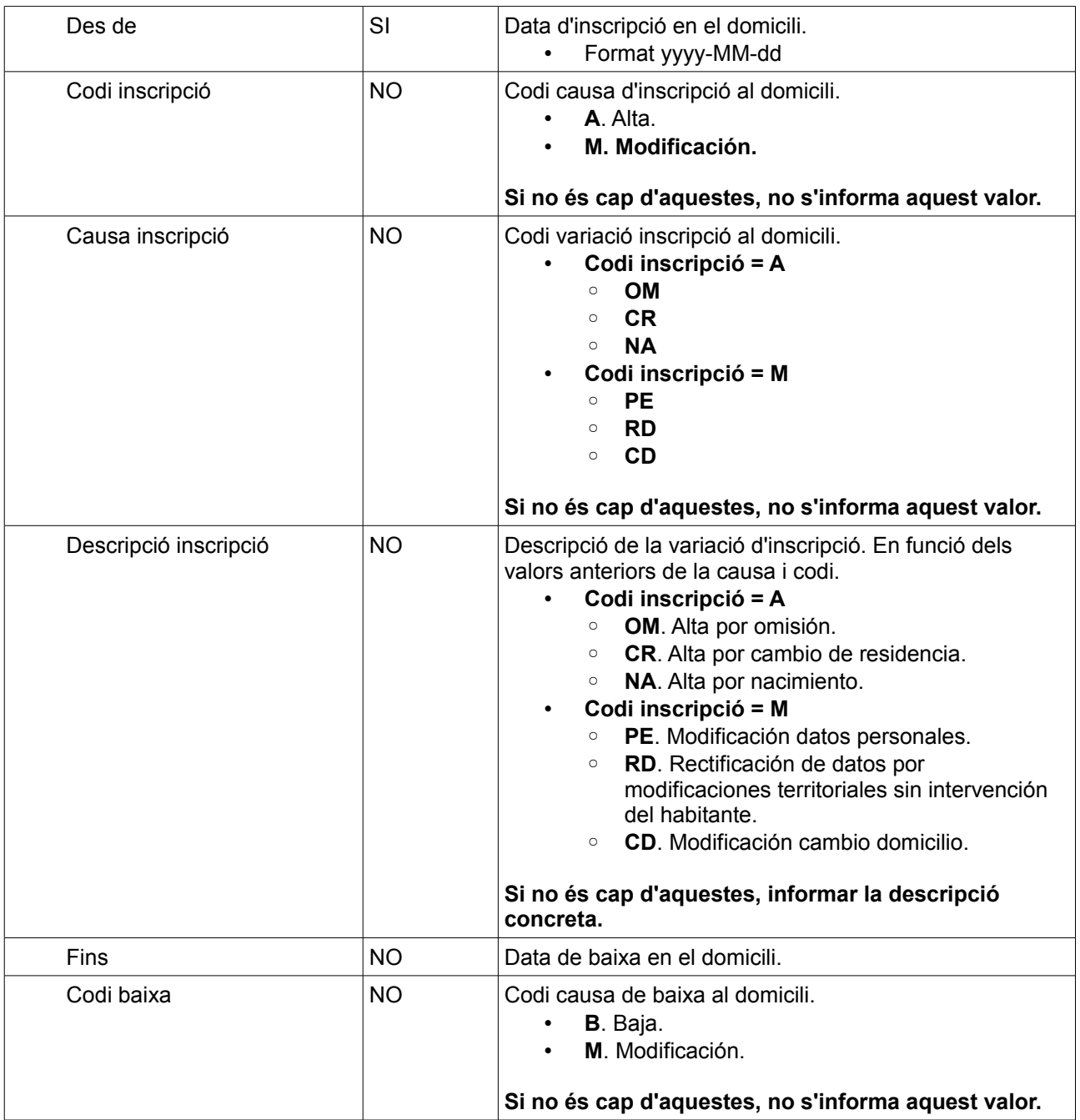

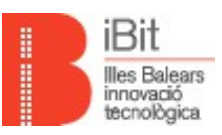

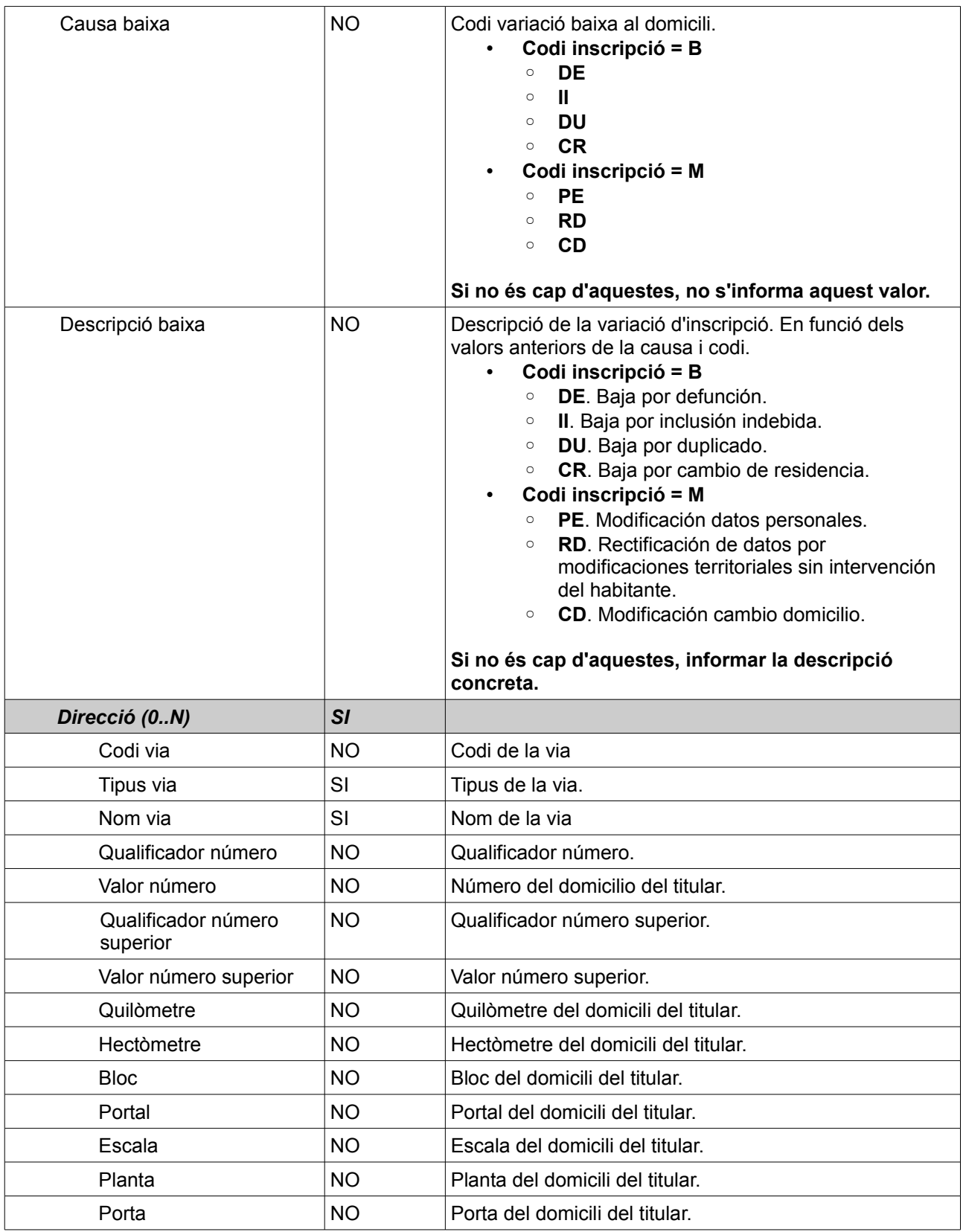

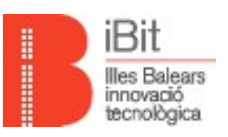

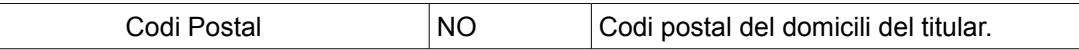

### **3.2. Des del punt de vista del cessionari.**

Aquest servei s'ofereix als cessionaris a través de la plataforma PINBAL tan per la via web com per la via de serveis web.

- Via web. Interfície amigable per generar peticions al servei i obtenir-ne els resultats. El resultat obtingut és un document PDF/A signat amb el certificat electrònic de la plataforma PINBAL i amb un enllaç a la custodia documental de la CAIB. Aquest document PDF/A és una representació intel·ligible de les dades emeses pel cedent.
	- Cal destacar que PINBAL obté, com a resposta de l'emissor del cedent, un document XML amb les dades sol·licitades i signat amb el certificat del cedent. A partir d'aquest document XML es genera el document PDF/A signat amb el certificat de la plataforma **PINBAL**
- Via serveis web. Una API pública accessible via servei web per tal de generar les sol·licituds i obtenir les dades de resposta.
	- Cal destacar que en aquest cas, PINBAL no genera ni signa cap document PDF/A amb les dades que obté de l'emissor del cedent, si no que actua de passarel·la facilitadora de les comunicacions estàndards SCSP.

Ambdós casos, i per aquest servei, les opcions per configurar una petició són:

- Idealment, si el titular de la consulta de l'històric padronal disposa d'un document d'identitat, llavors la millor via es que la consulta es configuri via aquest document d'identitat. En aquest cas, si el document està d'alta a la base de dades de padró del cedent, es retornaran les seves dades. S'ha de tenir en compte que es pot retornar un error indicant existeix més d'un resultat pel document informat.
- Si el titular de la consulta de l'històric padronal no disposa de document d'identitat, o pel document d'identitat informat genera més d'un resultat, llavors es pot configurar la consulta segons el seu document d'identitat, nom, partícula primer llinatge, primer llinatge, partícula segon llinatge, segon llinatge i data de naixement. En aquest cas, s'ha de tenir en compte que es pot retornar un error indicant que no es troba la persona indicada o que s'ha trobat més d'un registre associat a la configuració de la consulta.
- Finalment, si es coneix el codi NIA associat al registre del padró del titular, es pot fer la consulta via aquest codi, assegurant el retorn de les dades sol·licitades.

Addicionalment, es pot informar el nombre d'anys a consultar cap a enrere per tal de generar les dades històriques de padró. Respecte a aquesta dada, és important destacar que:

- Independentment del nombre d'anys cap a enrere informats a la petició, l'any més antic que l'emissor tindrà en compte per generar les dades històriques és l'any 1996 o el primer any del que disposi de dades en format digital.
- Si no s'informa aquesta dada, l'emissor retornarà la informació del padró relativa només al moment de la consulta.

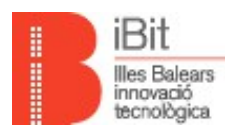

# **Dades de la petició.**

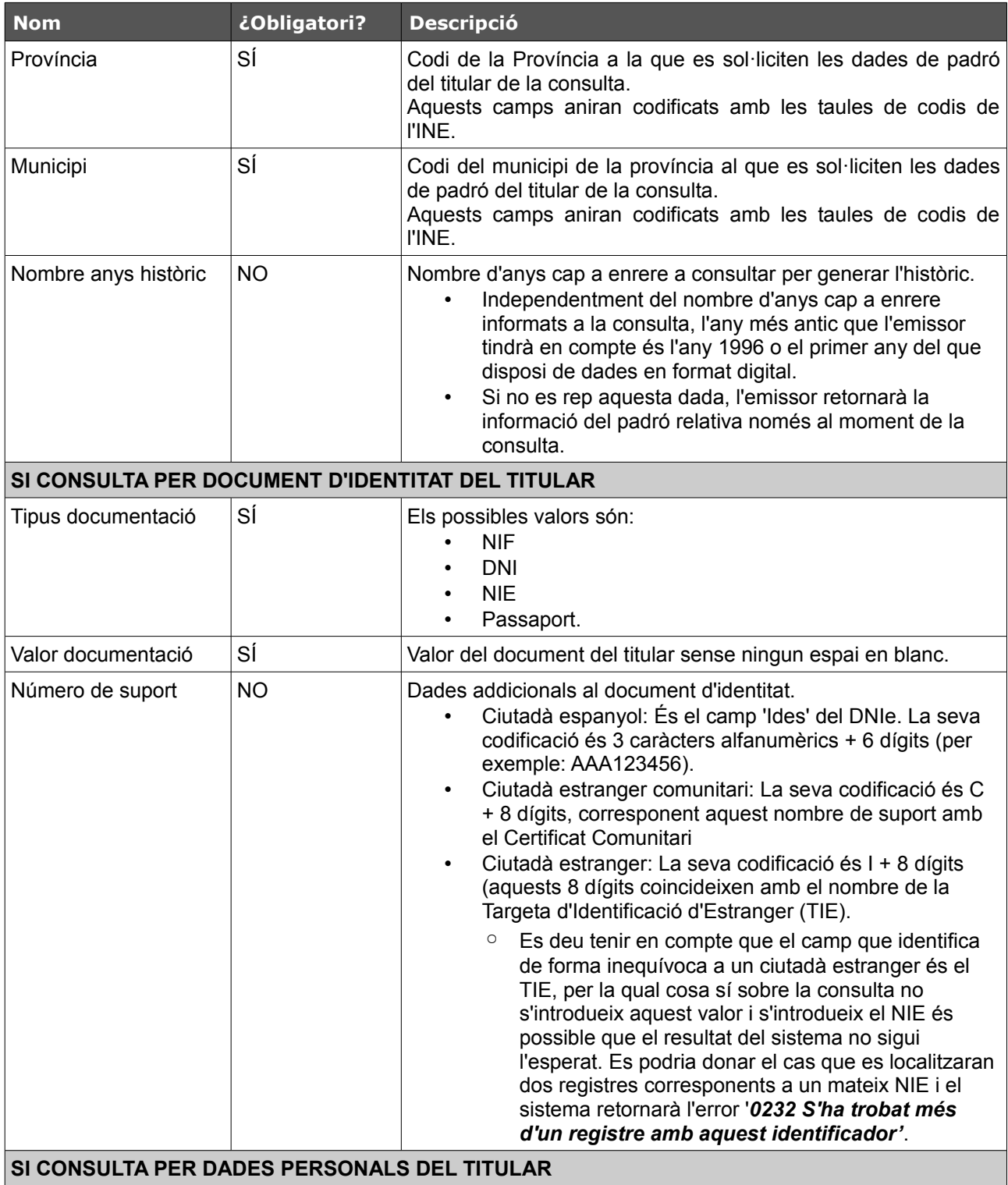

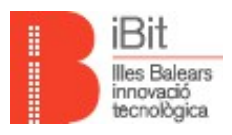

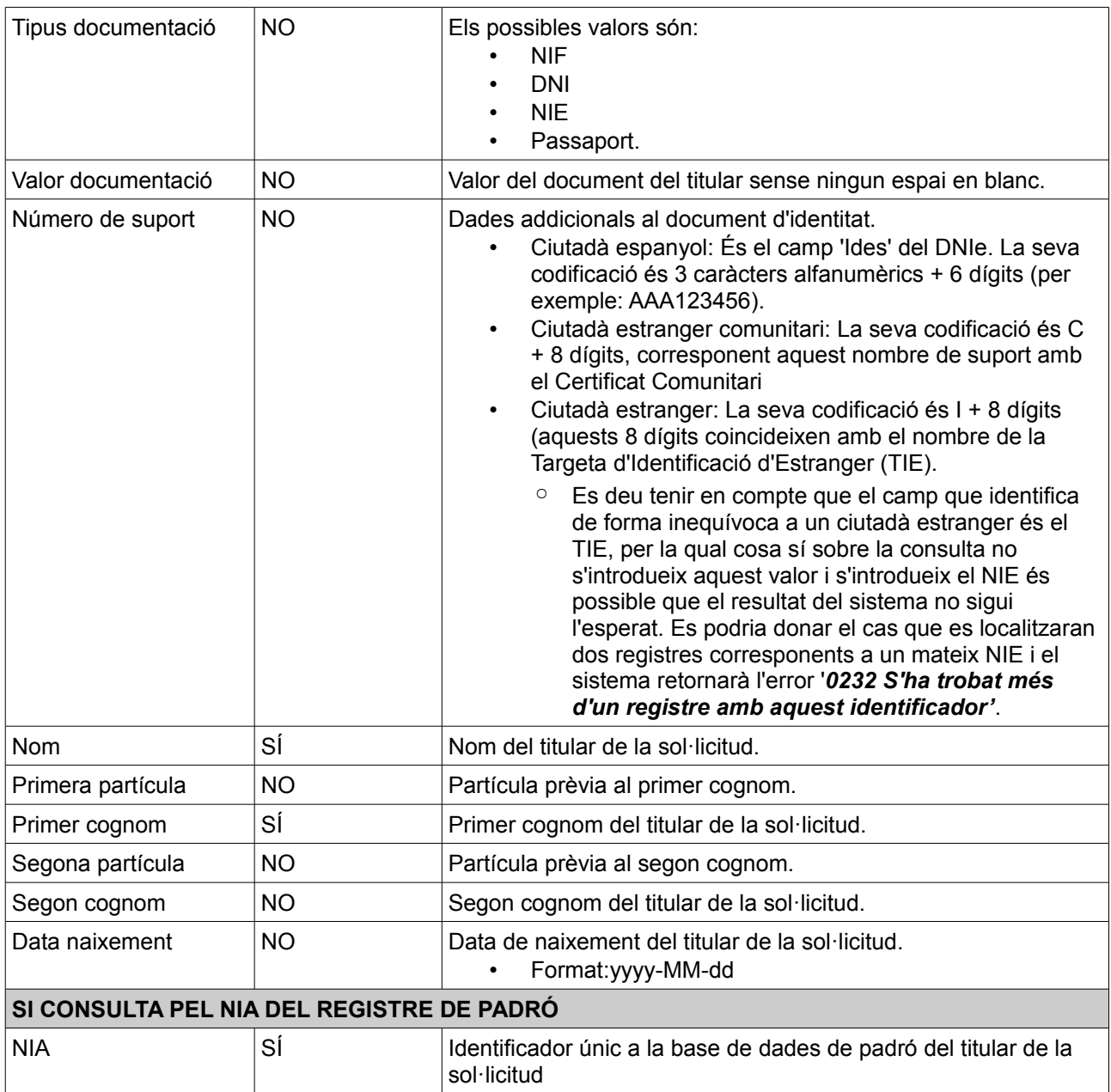

# **4. Descripció tècnica del servei.**

# **4.1. Generalitats.**

Les entitats cedents de les dades hauran d'implementar, al seu emissor SCSP, un *backoffice* capaç d'atendre a les consultes emeses des de la plataforma PINBAL sobre el seu padró d'habitants. Aquest *backoffice* serà l'encarregat d'enllaçar el servei desplegat sobre l'emissor amb la propi sistema de padró d'habitants. Si no es disposa d'un emissor, s'haurà de dur a terme la instal·lació del mateix.

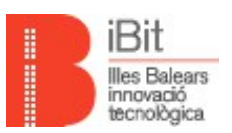

Les peticions al servei es duen a terme, sempre, a través d'una comunicació síncrona entre la plataforma PINBAL i l'emissor de l'ens cedent.

Com tot servei desplegat en la plataforma PINBAL, es segueix l'estàndard definit al protocol SCSP i per tant es basa en dos esquemes de missatge clarament diferenciats, dades genèriques i dades específiques.

- **Dades genèriques.** Conté les dades genèriques necessàries per generar una petició a un servei SCSP. Aquestes dades són comunes a tots els serveis SCSP.
- **Dades específiques.** Conté les dades concretes per a la configuració d'una petició a aquest servei i les dades de la resposta generada pels emissors.

S'ha optat per no xifrar les dades tant de la petició com de la resposta.

És important destacar que l'emissor, en generar la resposta a una consulta, tret que es produeixi un error, inclourà les dades específiques que ha rebut a la petició, és a dir retornarà un missatge SCSP, on els nodes ../DatosEspecificos/Solicitud/\* contindran les mateixos valors que es reberen al missatge de petició. D'aquesta manera, si be es produeix un lleuger *overhead,* es millora la qualitat de les dades en la transmissió i es facilita la creació dels certificats que genera l'aplicació PINBAL.

### **4.2. Accés via la web proporcionada per PINBAL.**

Per la consulta d'aquest servei, mitjançant la web proporcionada per PINBAL, serà necessari accedir, via la xarxa de SARA i amb un certificat digital, a la següent adreça:

• <https://intranet.caib.es/pinbal/>

Al cas d'usuaris amb accés a la intranet de la CAIB, també es pot accedir a la web proporcionada per PINBAL a través de l'enllaça a aplicacions.

Per tal de poder llançar una petició cap al servei, aquesta s'haurà de configurar segons les següents opcions, que seran mútuament excloents, és a dir, només s'han d'informar les dades d'una de les opcions.

- **Consulta per document d'identitat del titular**
- **Consulta per document d'identitat i dades personals del titular**
- **Consulta pel nia del registre de padró**

Les dades a informar per poder consultar el servei són:

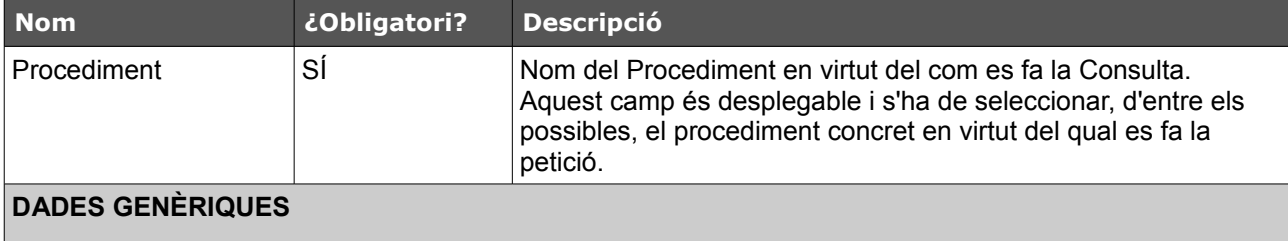

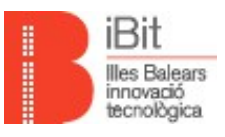

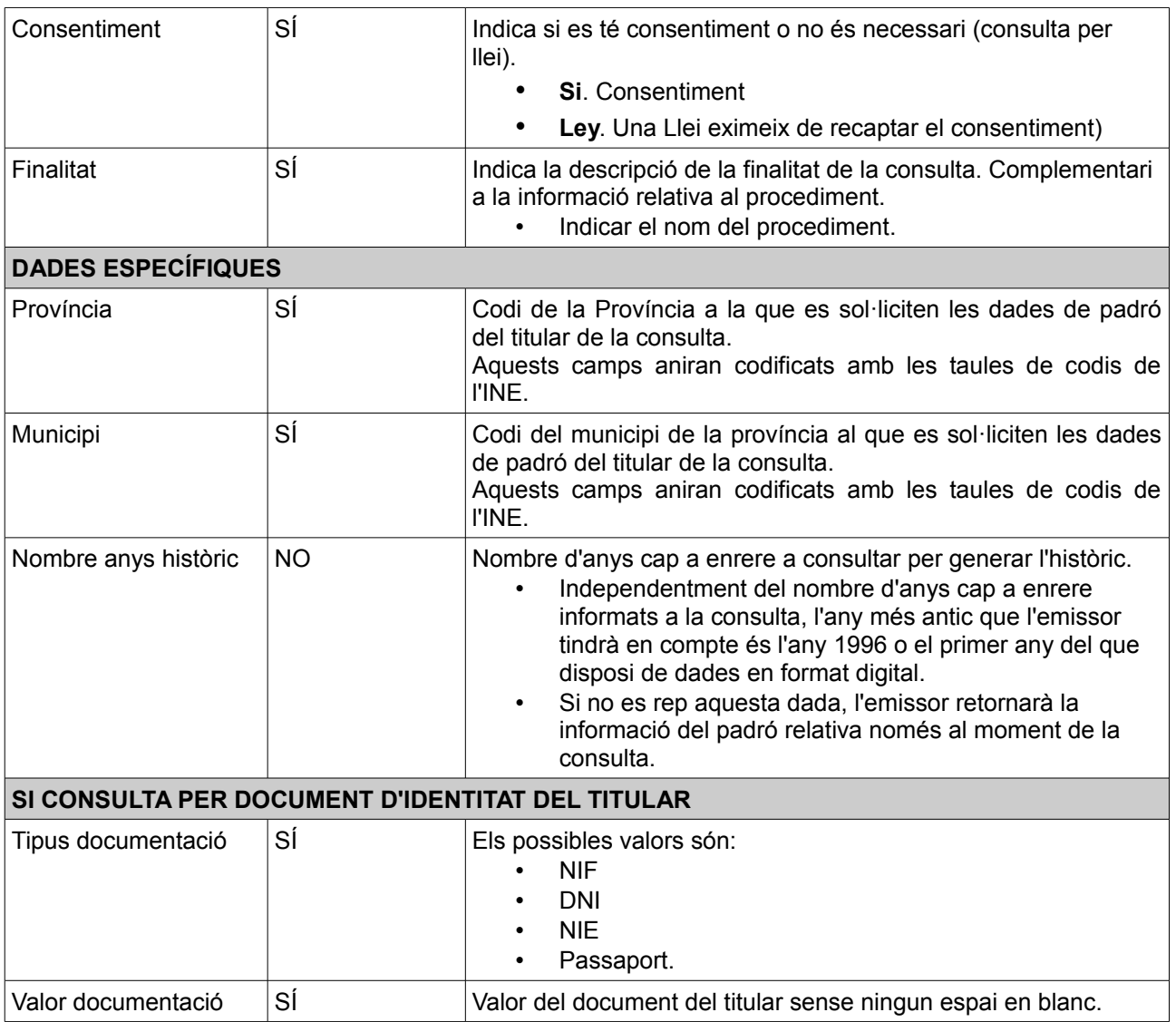

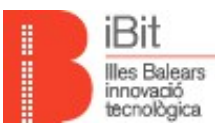

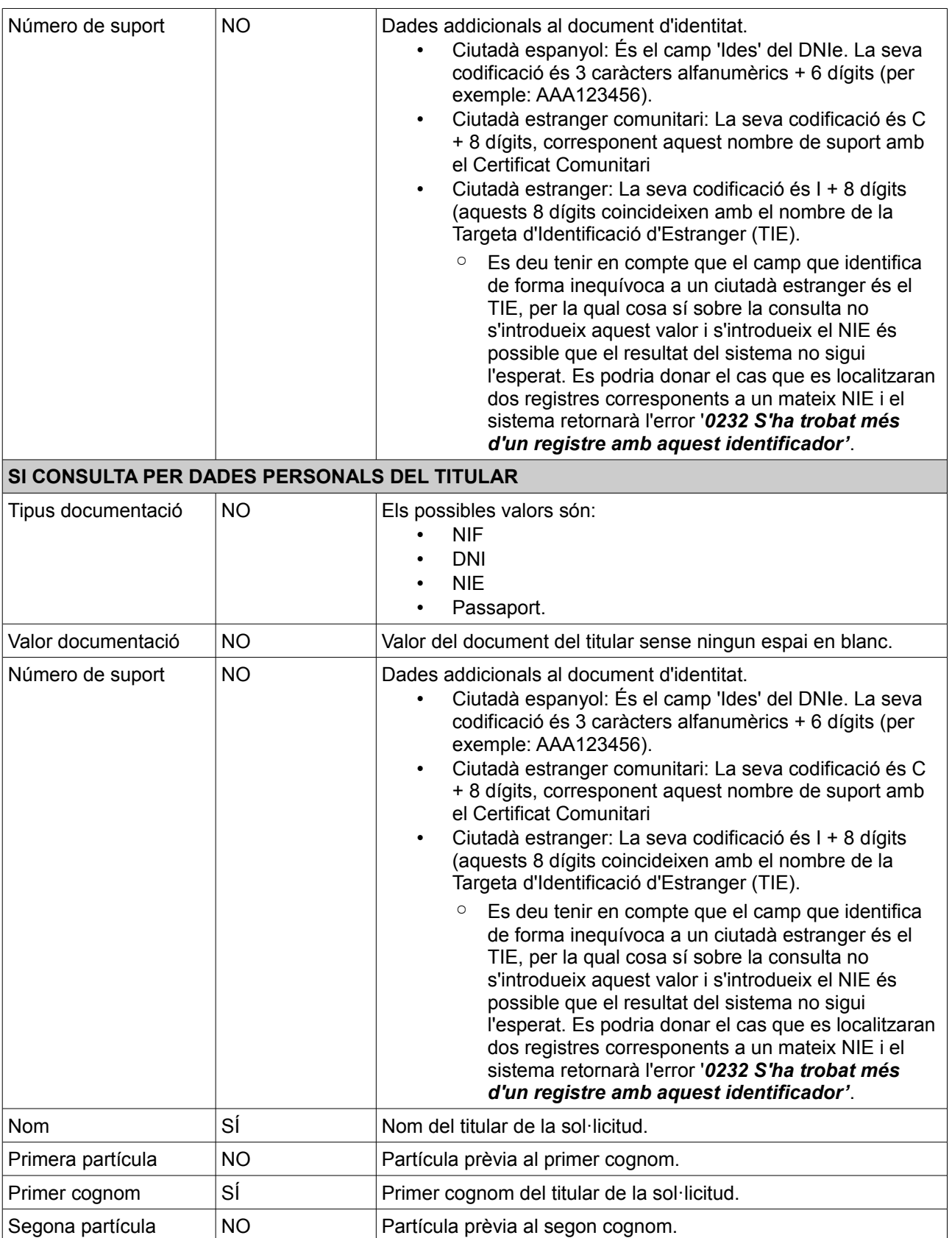

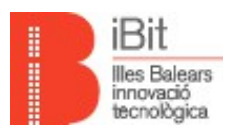

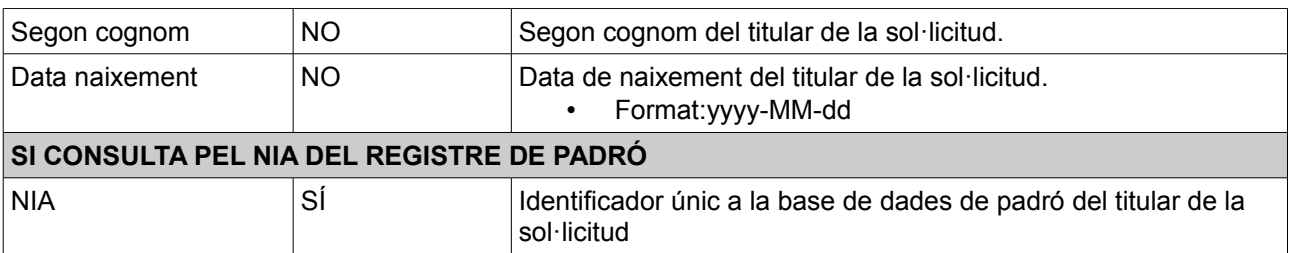

# **4.3. Accés via l'API WS proporcionada per PINBAL.**

El model funcional dels serveis web que s'ofereixen per a aquest servei estan descrits per la següent figura. Els diferents clients que accedeixen al servei publicat sobre PINBAL a través del Recobriment WS SCSP estan a l'esquerra de la mateixa.

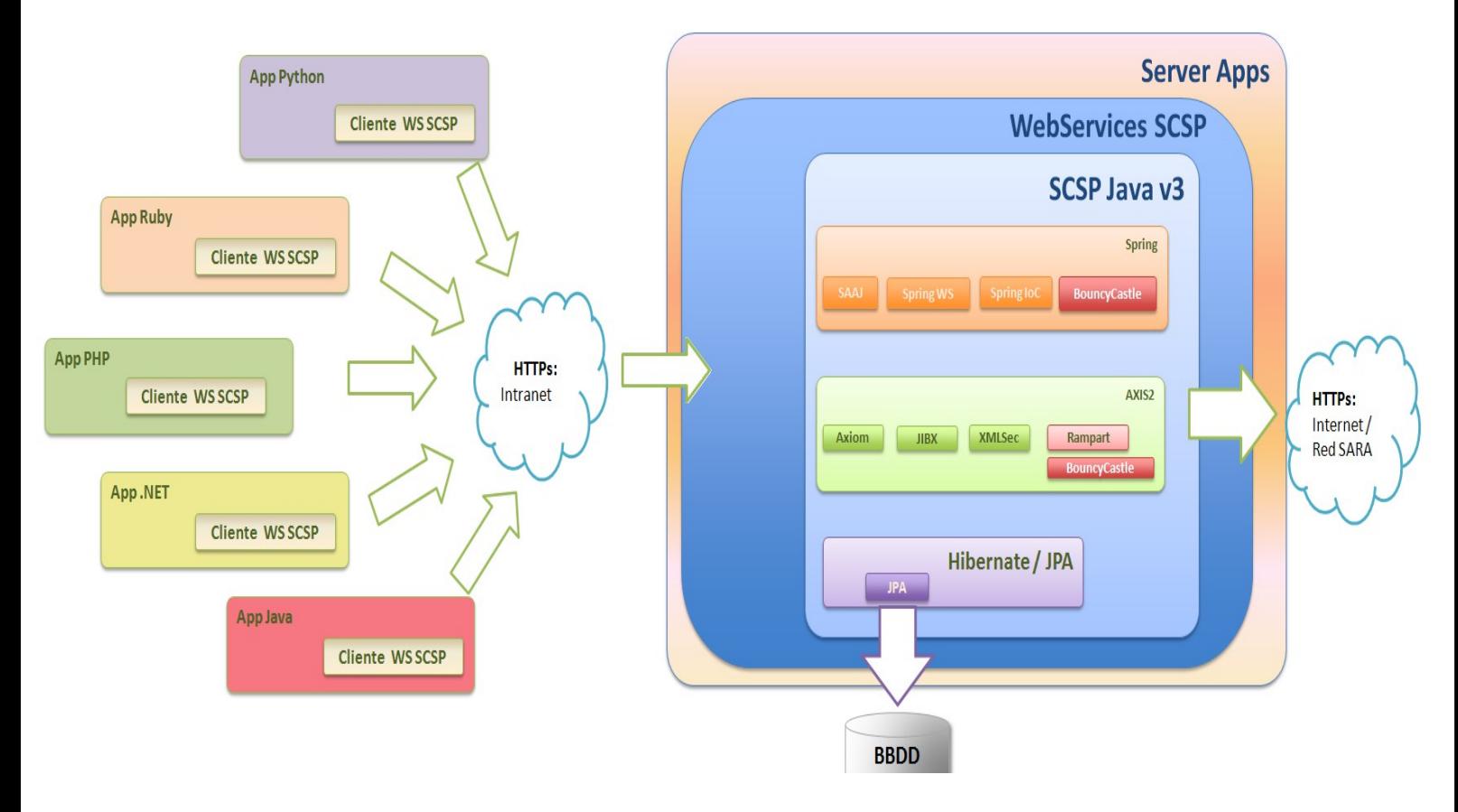

*Figura 1. Model funcional de serveis web.*

#### **Funcionament de les peticiones síncrones.**

El procés síncron de petició opera segons el següent esquema, en el que l'aplicació client és qui consumeix el serveis SCSP públics, desplegats sobre la plataforma PINBAL, a través del Recobriment WS SCSP. PINBAL és l'encarregat de gestionar el protocol SCSP cap l'emissor del

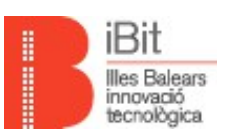

#### cedent.

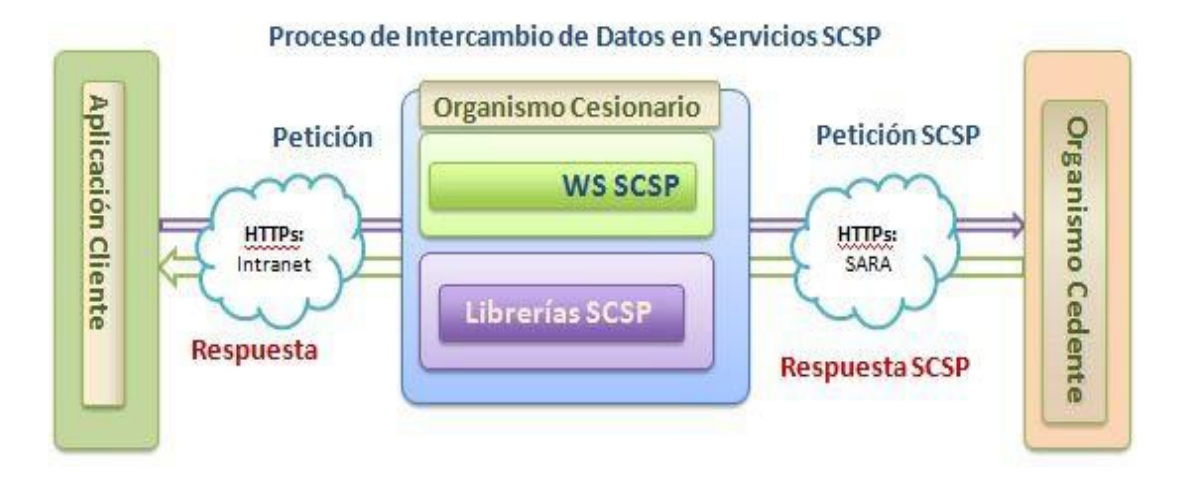

*Figura 2. Esquema de funcionament síncron.*

L'aplicació client, de l'organisme cessionari, invoca el servei síncron de consulta històrica del padró d'habitants, mitjançant l'operació *peticionSincrona* del servei web públic de PINBAL, indicant el codi del servei que es vol consultar, que en aquest cas serà **SCDHPAJU**. El missatge que l'aplicació client del cessionari envia al PINBAL no és estàndard SCSP, si no una versió simplificada del mateix, ja que moltes de les dades necessàries per crear la petició SCSP es configuren dins la pròpia aplicació PINBAL, que en darrera instància gestiona el protocol de comunicació SCSP entre PINBAL i l'emissor del cedent.

L'organisme emissor processa la petició i genera una resposta conforme a l'estàndard SCSP cap a PINBAL i aquest el redirigeix al requirent.

L'operació *peticionSincrona* és la que permet llançar una petició a través del Recobriment WS cap al servei web SCSP corresponent tal com es descriu en el wsdl del servei que es pot consultar a:

- Entorn per a proves:<http://pinbal.ibit.org/pinbal/ws/recobriment?wsdl>
- Entorn de producció[:https://intranet.caib.es/pinbal/ws/recobriment?wsdl](https://intranet.caib.es/pinbal/ws/recobriment?wsdl)

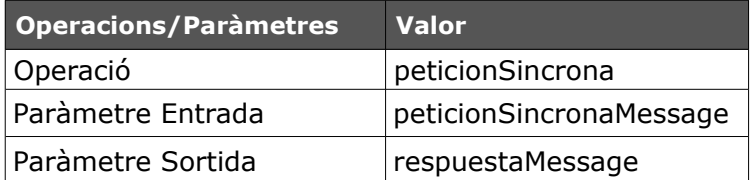

#### **Missatge de petició del servei via** *Recubrimiento WS***.**

La estructura que tindrà una petició generada des d'una aplicació client del cessionari, cap al servei web que exposa PINBAL serà la següent.

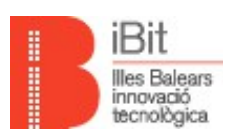

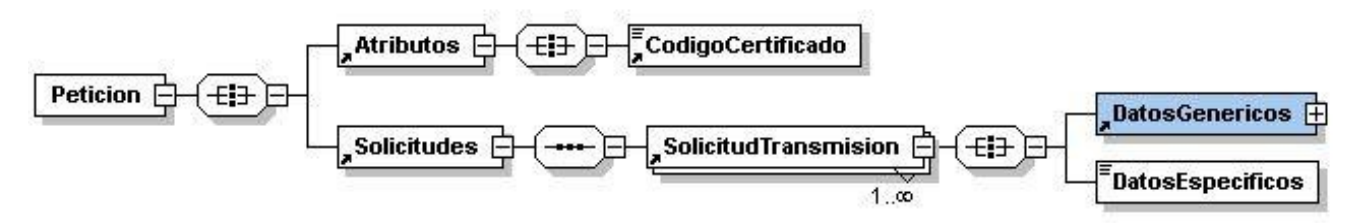

*Figura 3. Esquema petició síncrona via el Recubrimiento SCSP.*

#### • **<Atributos>**

- **<CodigoCertificado>** Identificarà el servei que es vol consumir, el codi del qual, en el context d'aquest document és **SCDHPAJU**.
- **<Solicitudes>** Conté les sol·licituds a enviar. En aquest cas, en tractar-se d'un servei síncron, aquest valor ha de tenir únicament una única **<SolicitudTransmision>**.
	- **<SolicitudTransmision>**
		- **<DatosGenéricos>** Contindrà les dades genèriques de la **<Peticion>**. Aquestes dades són comunes a tots els serveis SCSP.
		- **<DatosEspecificos>** Contindrà les dades específiques particulars a aquest servei.
			- L'estructura de **<DatosEspecificos>** d'aquest servei es pot consultar al punt *[Missatge de dades específiques.](#page-19-0)* d'aquest document.

L'estructura que tindran els **<DatosGenéricos>** quan es llança la consulta des d'una tercera aplicació cap al Recobriment WS serà similar a l'estructura dels **<DatosGenéricos>** de l'estàndard SCSP, excepte les dades que generarà automàticament PINBAL.

A continuació es pot veure l'estructura del missatge de petició.

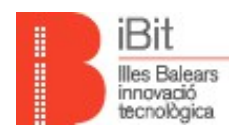

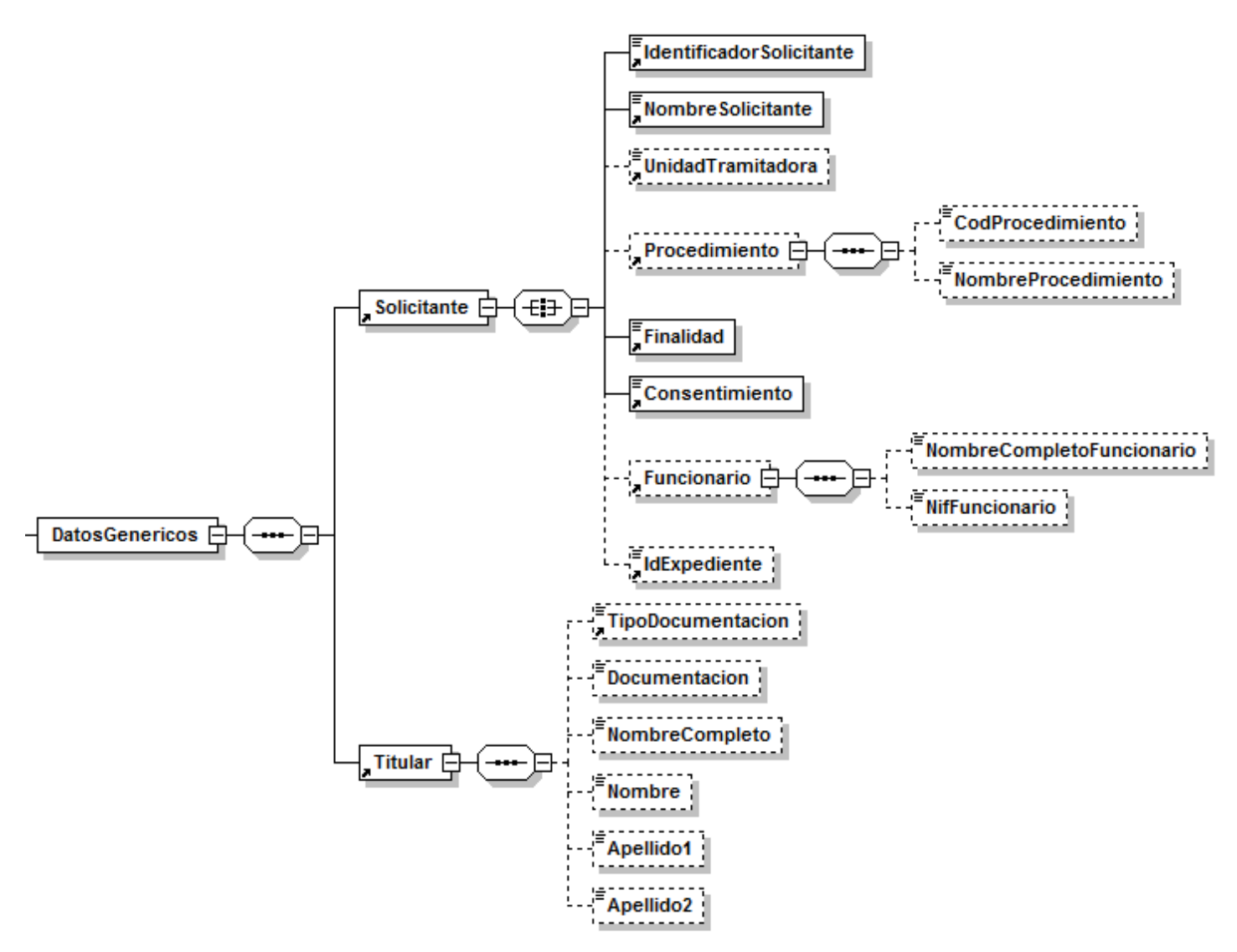

*Figura 4. Esquema dades genèriques.*

Cal destacar que per aquest servei no s'informaran els camps associats al **<Titular>** de la consulta, ja que aquests es configuren als **<DatosEspecificos>** de la petició.

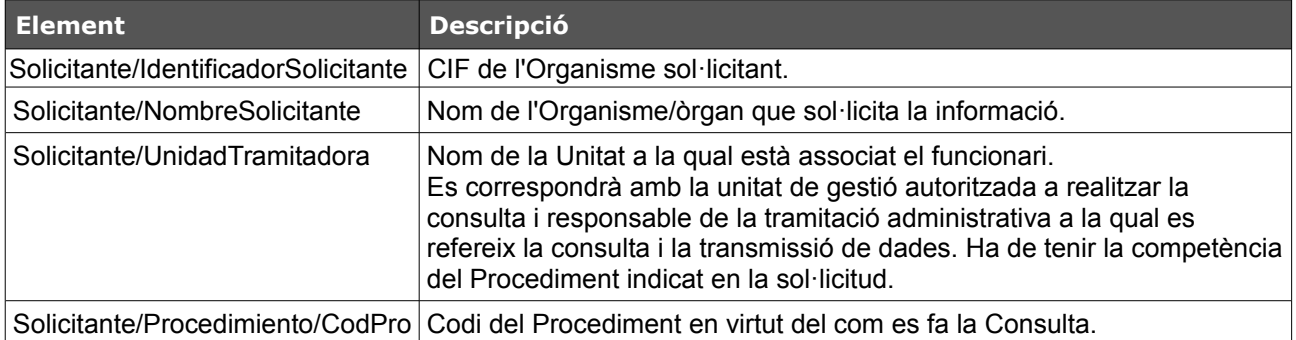

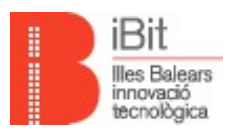

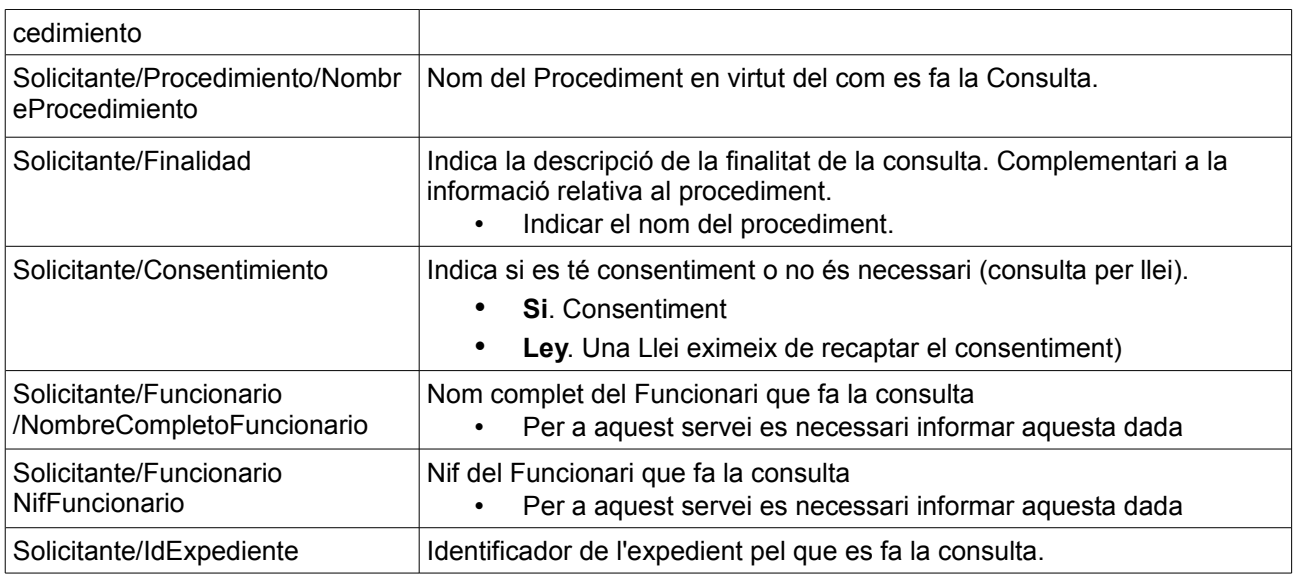

# **4.4. Missatge de resposta a una petició síncrona.**

L'estructura que tindrà una resposta síncrona és la següent:

- **<Atributos>.** Contindrà les dades de control de la comunicació.
	- **<IdPetición>.** Identificador de la petició generat per les llibreries SCSP enviat a l'organisme cedent.
	- **<NumElementos>.** Nombre d'elements enviats, en aquest cas 1.
	- **<TimeStamp>.** Marca de temps de quan s'ha generat la resposta.
	- **<Estado>.** Descripció de l'estat de la petició enviada. Veure el punt *[Estat de les](#page-24-0) [respostes de negoci tramitades.](#page-24-0)*
- **<Transmisiones>**. Contindrà les transmissions rebudes. En el cas del servei síncron, aquest valor ha de tenir únicament una única Transmissió de Dades.
	- **<TransmisionDatos>.**
		- **<DatosGenéricos>.** Contindrà les dades genèriques de la Resposta. *(Les rebudes en la petició)*
		- **<DatosEspecificos>.** Contindrà les dades específiques particulars a aquest servei.
			- L'estructura de **<DatosEspecificos>** d'aquest servei es pot consultar al punt *[Missatge de dades específiques.](#page-19-0)* d'aquest document.

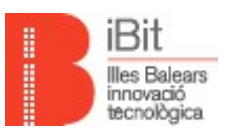

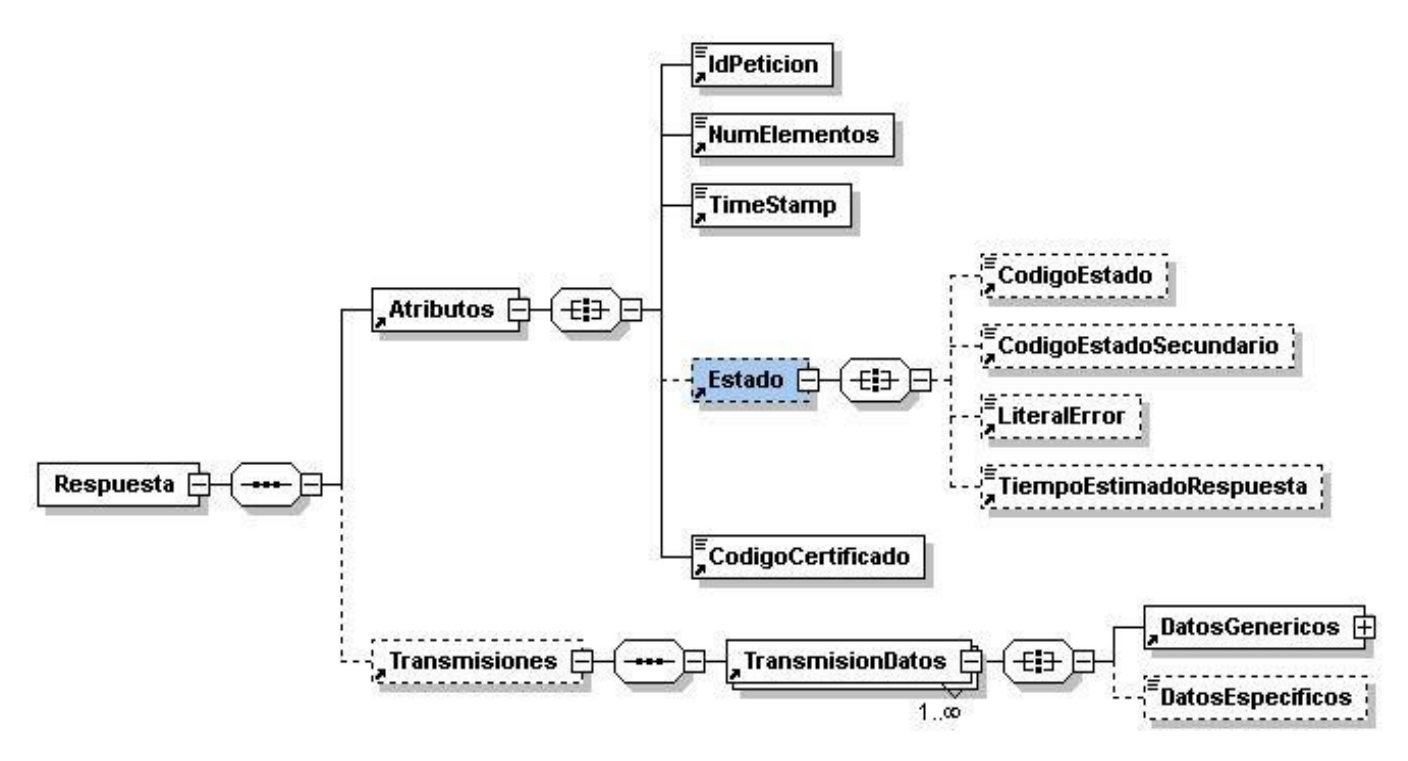

*Figura 5. Esquema resposta síncrona.*

# <span id="page-19-0"></span>**4.5. Missatge de dades específiques.**

Si be no és un missatge concret sinó un component general inclòs tant en el missatge de petició com en el de resposta, a continuació s'analitzen les característiques generals que han de complir les dades específiques, així com les recomanacions sobre aquest tema per a una millor implementació.

• Les dades específiques es definiran sota un únic namespace, tant si s'inclouen en la petició, en la resposta o en tots dos casos.

◦ *http://intermediacion.redsara.es/scsp/esquemas/datosespecificos*

- Les dades específiques associades a la petició i a la resposta, s'implementessin en un únic fitxer.
- Els paràmetres d'entrada s'han de retornar en la resposta per assolir una bona qualitat de les dades que participen en la comunicació.

L'esquema que modela les dades específiques del servei es pot consultar al fitxer *datosespecificos.xsd* annex a aquest document. A continuació es detalla a alt nivell d'esquema de **<***datos-específicos>* d'aquest servei on es pot obsevar estan separats en tres nodes clarament diferenciats.

- **<Estado>.** Especifica les dades de control de la comunicació. Conté els nodes a on s'especifica si la consulta s'ha tramitat correctament i si s'ha produït algun error de negoci.
- **<Solicitud>.** Especifica les dades específiques que configuren una sol·licidut

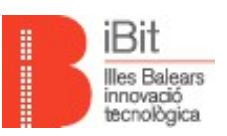

d'aquest servei. Complementen les dades informades al node **<DatosGenericos>** de la peticó.

• **<Resultado>.** Especifica les dades resultants de la sol·licitud, sempre que la tramitació de la s'hagi duit a terme sense errors.

La representació visual dels **<DatosEspecificos>** es detalla a continuació.

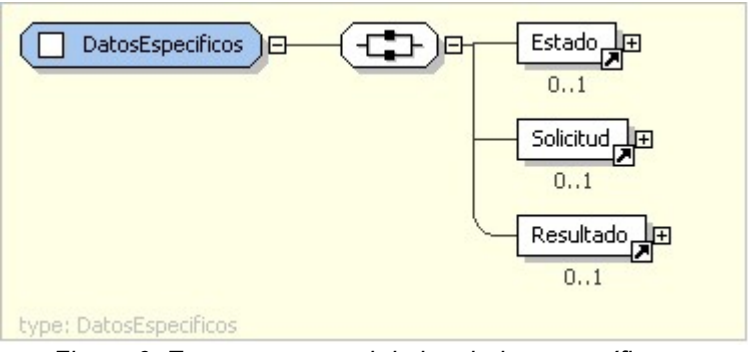

*Figura 6. Esquema general de les dades específiques.*

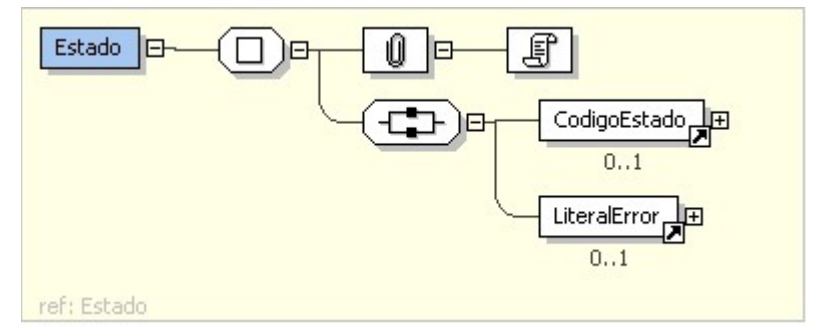

*Figura 7. Esquema general del node <Estado> de <DatosEspecificos>*

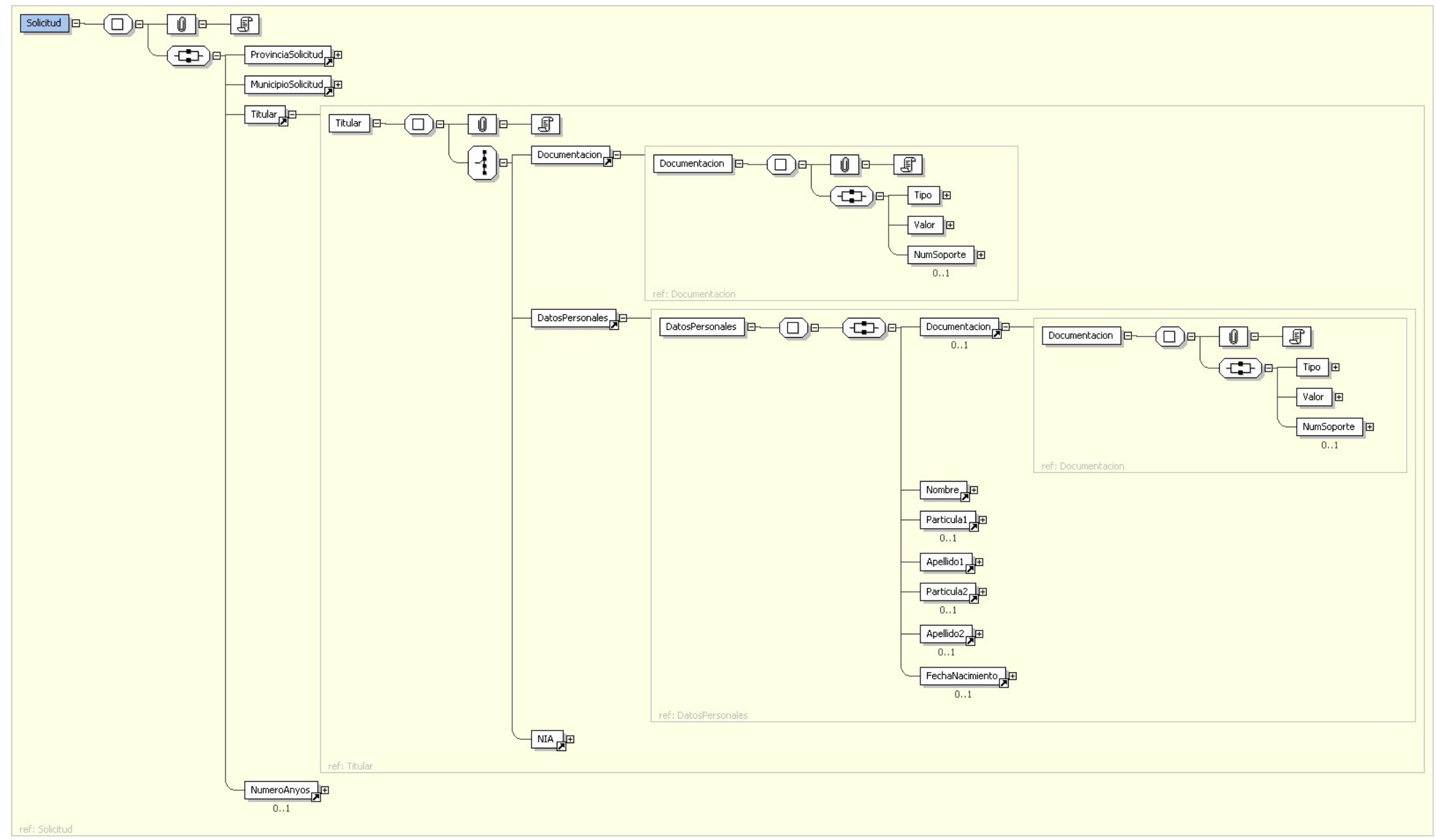

*Figura 8. Esquema detallat del node <Solicitud> de <DatosEspecificos>*

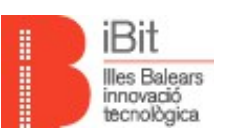

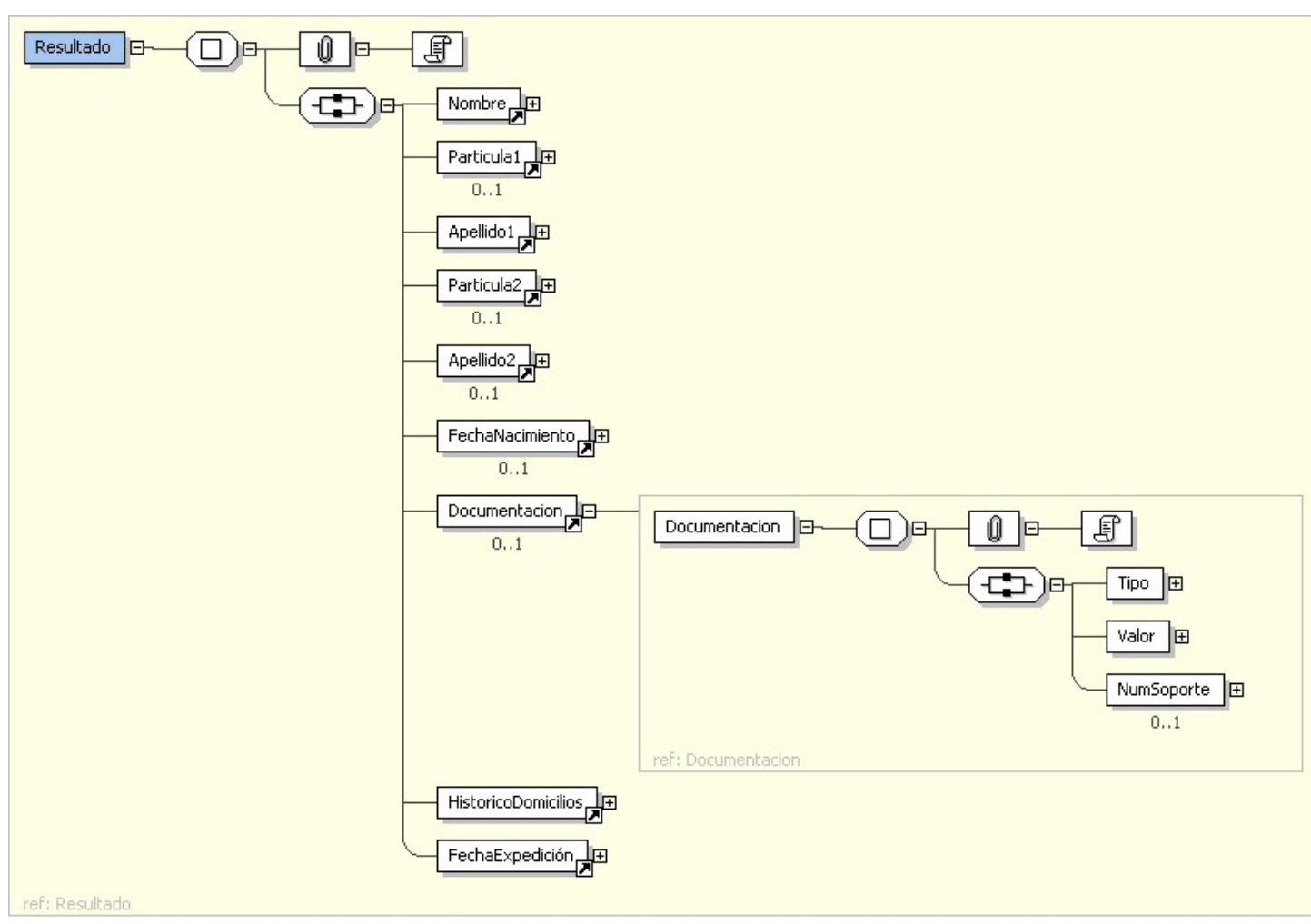

*Figura 9. Esquema general del node <Resultado> de <DatosEspecificos>*

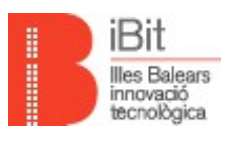

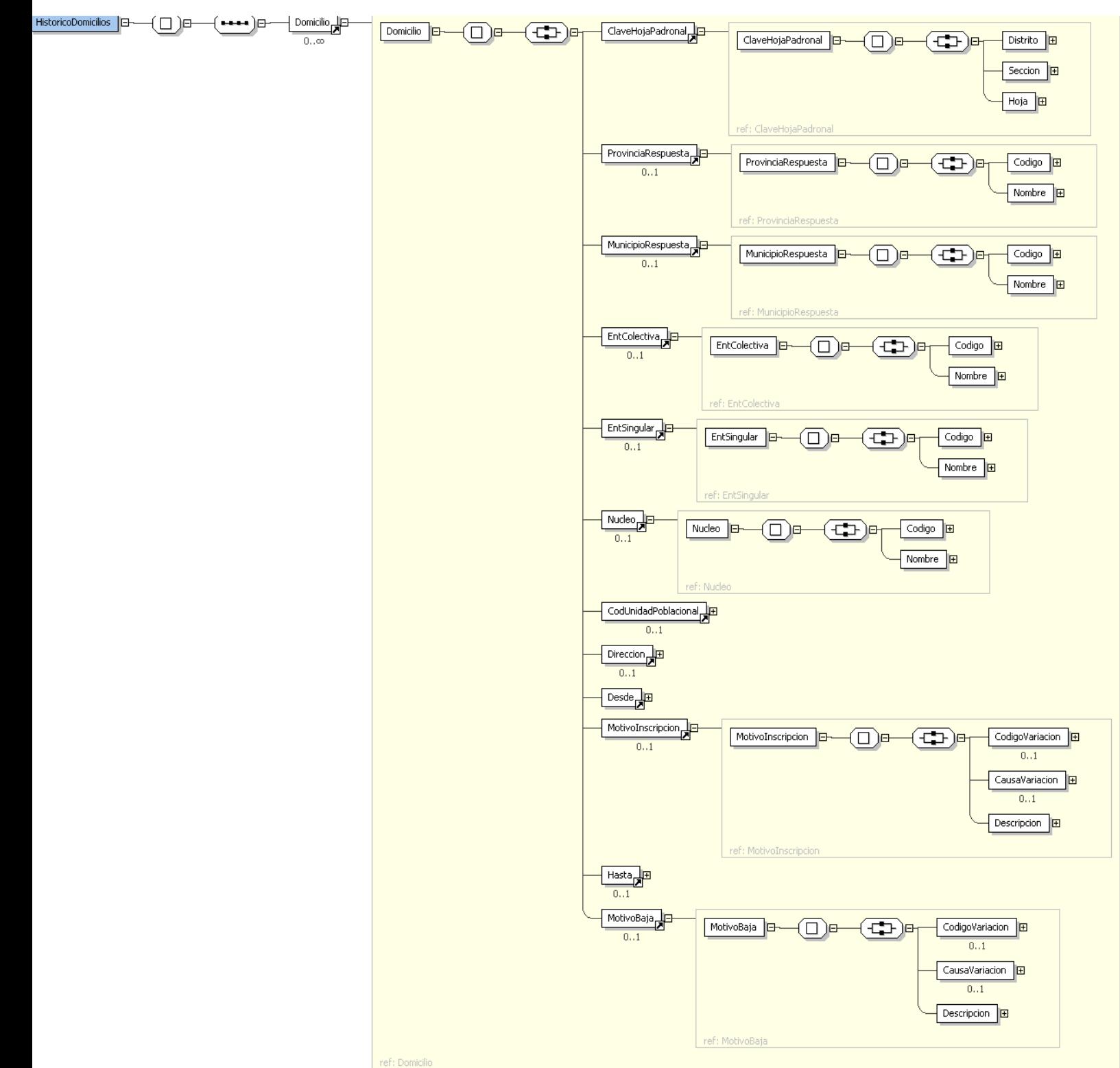

*Figura 10. Esquema detallat del node <HistoricoDomicilios> de <Resultados>*

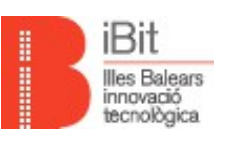

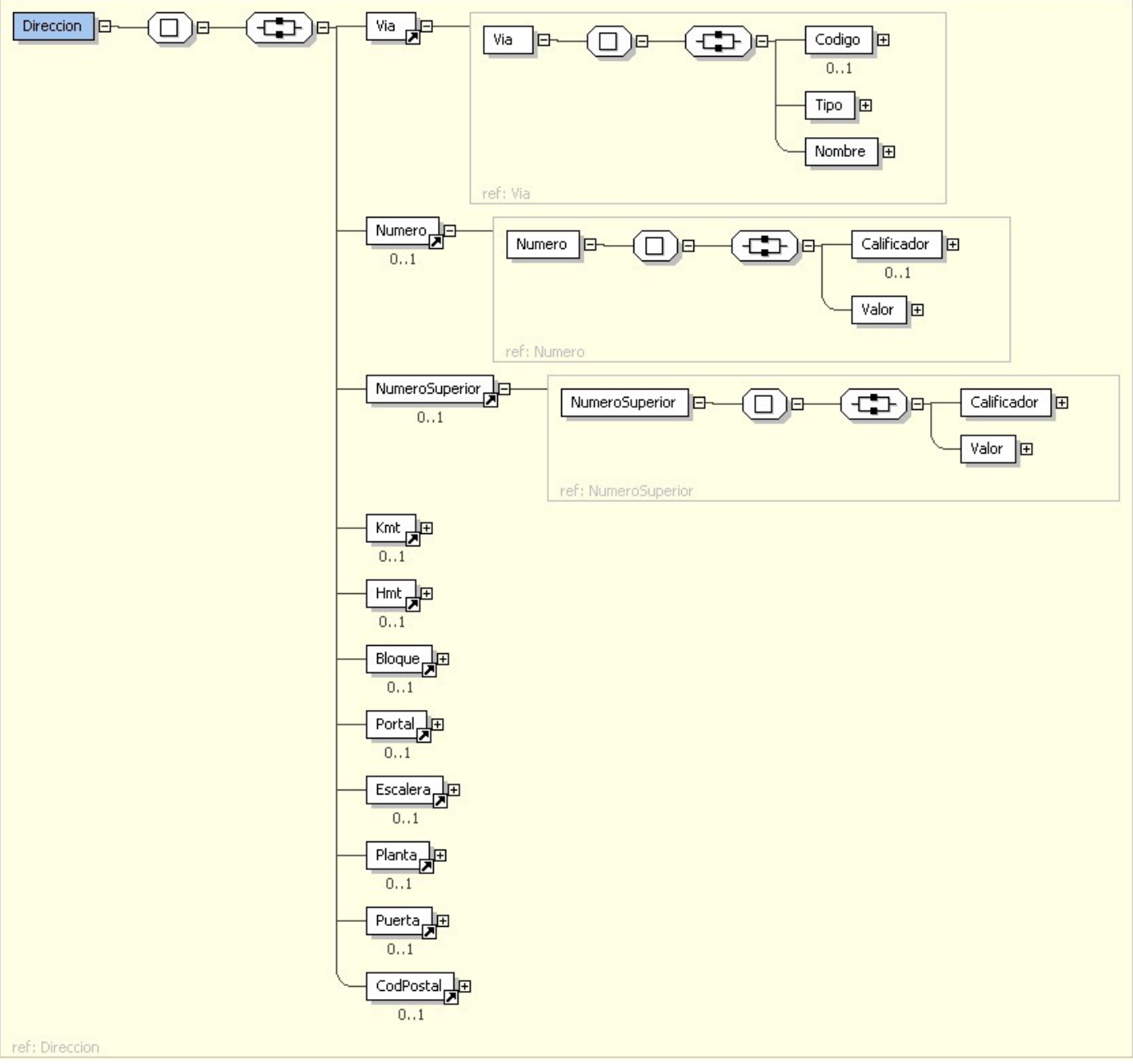

*Figura 11. Esquema detallat del node <Dirección> de <Domicilio>*

# <span id="page-24-0"></span>**4.6. Estat de les respostes de negoci tramitades.**

A continuació es recullen els codis d'estat que poden a aparèixer en les respostes de negoci del servei, quan les peticions són tramitades, és a dir, arriben a l'emissor del cedent, es processen correctament, i es genera un missatge de resposta que indica resultat.

Al node *Respuesta/Atributos/Estado/* del missatge de resposta que genera l'emissor del cedent, es retornarà la informació que indica que la petició s'ha tramitat correctament.

• *Respuesta/Atributos/Estado/CodigoEstado*: 0003

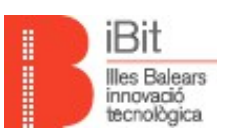

#### • *Respuesta/Atributos/Estado/LiteralError*: TRAMITADA

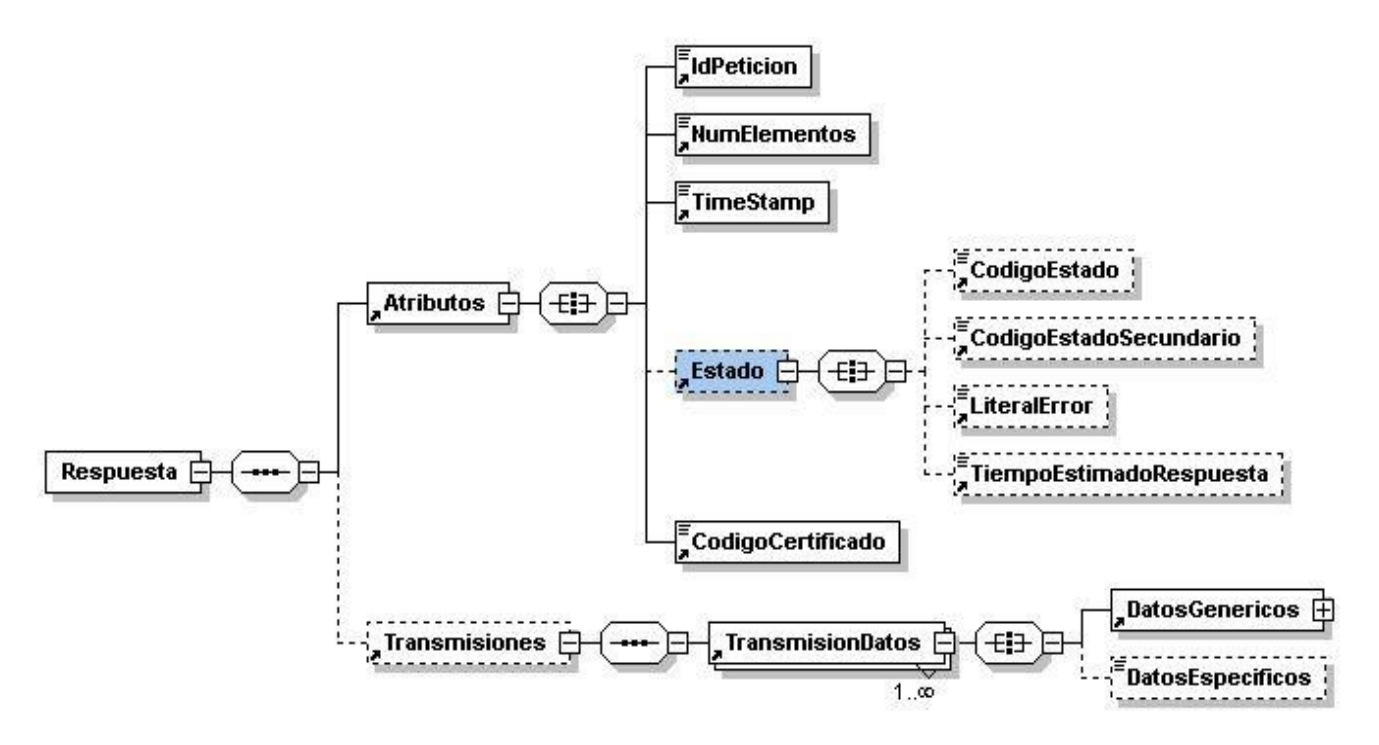

*Figura 12. Detall <Estado> a resposta.*

i, en les dades específiques de la transmissió serà on s'indiqui la casuística de negoci que s'hagi produït, concretament en:

- *Respuesta/Transmisiones/TransmisionDatos/DatosEspecificos/Estado/CodigoEstado*
- *Respuesta/Transmisiones/TransmisionDatos/DatosEspecificos/Estado/LiteralError*

Per a aquest servei, les possibles situacions a informar són es descriuen a continuació:

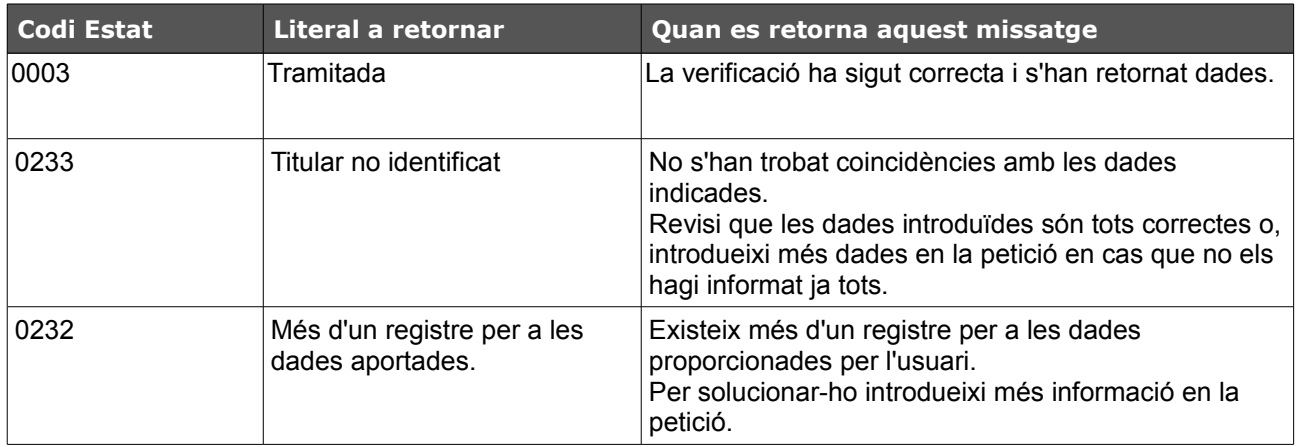

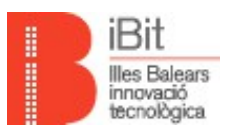

### **4.7. Estat de les respostes no tramitades i amb errors.**

PINBAL, o un emissor concret del servei retornarà un missatge de tipus SOAPFault quan detecti un error que pertanyi a algun dels següents tipus:

- Error de connexió a la base de dades.
- Error de connexió a la sistemes externs (@Firma, CICS, Servidors Externs, etc).
- Error en la validació d'esquemes.
- Petició rebuda sense signatura.
- Error per Validació de la Signatura digital, o problemes en l'autorització i autenticació.
- No estar signat algun dels missatges, petició, resposta, confirmació de petició o sol·licitud de resposta.
- Certificat caducat, revocat o no vàlid.
- Error del intern del sistema en el tractament de la petició.

Per a la resta de casos no contemplats en la llista anterior, s'entendrà que la petició s'ha pogut tramitar i es retornarà un missatge de resposta SCSP especificant en les etiquetes corresponents el codi i el text de l'error o estat corresponent al considerar-se una resposta contemplada pel negoci.

Les peticions que duu a terme PINBAL i que poguessin ser incorrectes o invàlides, segons el protocol SCSP, obtindran sempre com a resposta un missatge SOAPFault. Aquestes peticions no arribaran mai a l'emissor corresponent.

De forma anàloga, totes les peticions que un emissor concret detecti com a errònies i que per tant no pugui tramitar, obtindran com a resposta un missatge SOAPFault.

#### **Codis d'estat i d'error**

\*\* Consultar document DDP\_PINBAL.pdf, en el seu apartat 4.5.